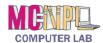

## **Handout 5 - Components of the MC-NPL Lab Computers**

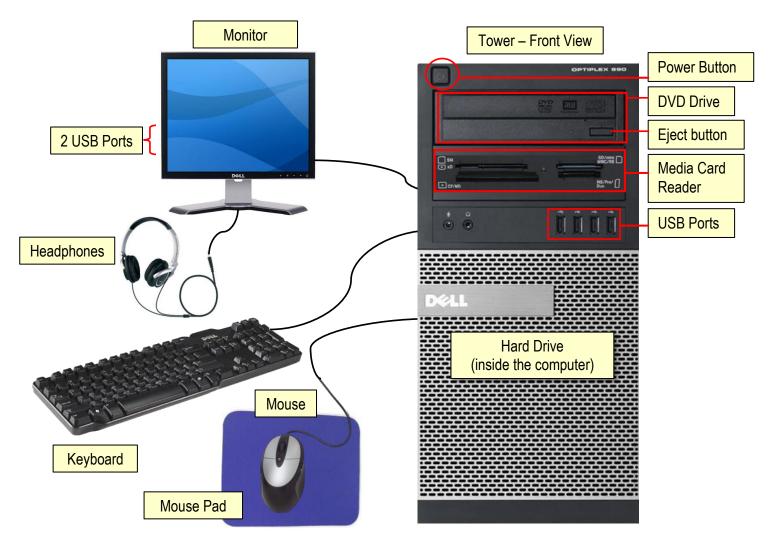

| Storage Device                              | Example Uses                                 | Picture              |
|---------------------------------------------|----------------------------------------------|----------------------|
| Compact Disc<br>(CD)                        | Music                                        |                      |
| Digital Video Disc<br>(DVD)                 | Movies                                       |                      |
| Media Card                                  | Digital cameras                              | Secure Digital Carel |
| USB Drive<br>"Thumb Drive"<br>"Flash Drive" | Storing personal files for carrying with you |                      |
| Hard Drive                                  | Storing personal files on your home computer |                      |

The **mouse wheel** makes it easy to scroll up and down documents. To <u>scroll down</u> a document or web page, roll the wheel towards you. To <u>scroll up</u>, roll the wheel away from you.

**Headphones** are necessary to listen to spoken word, music and other sounds. You must provide your own headphones.